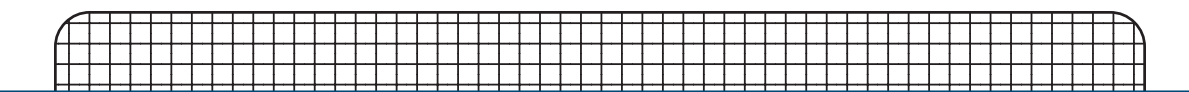

## **Elevation Mobile TV Stand**

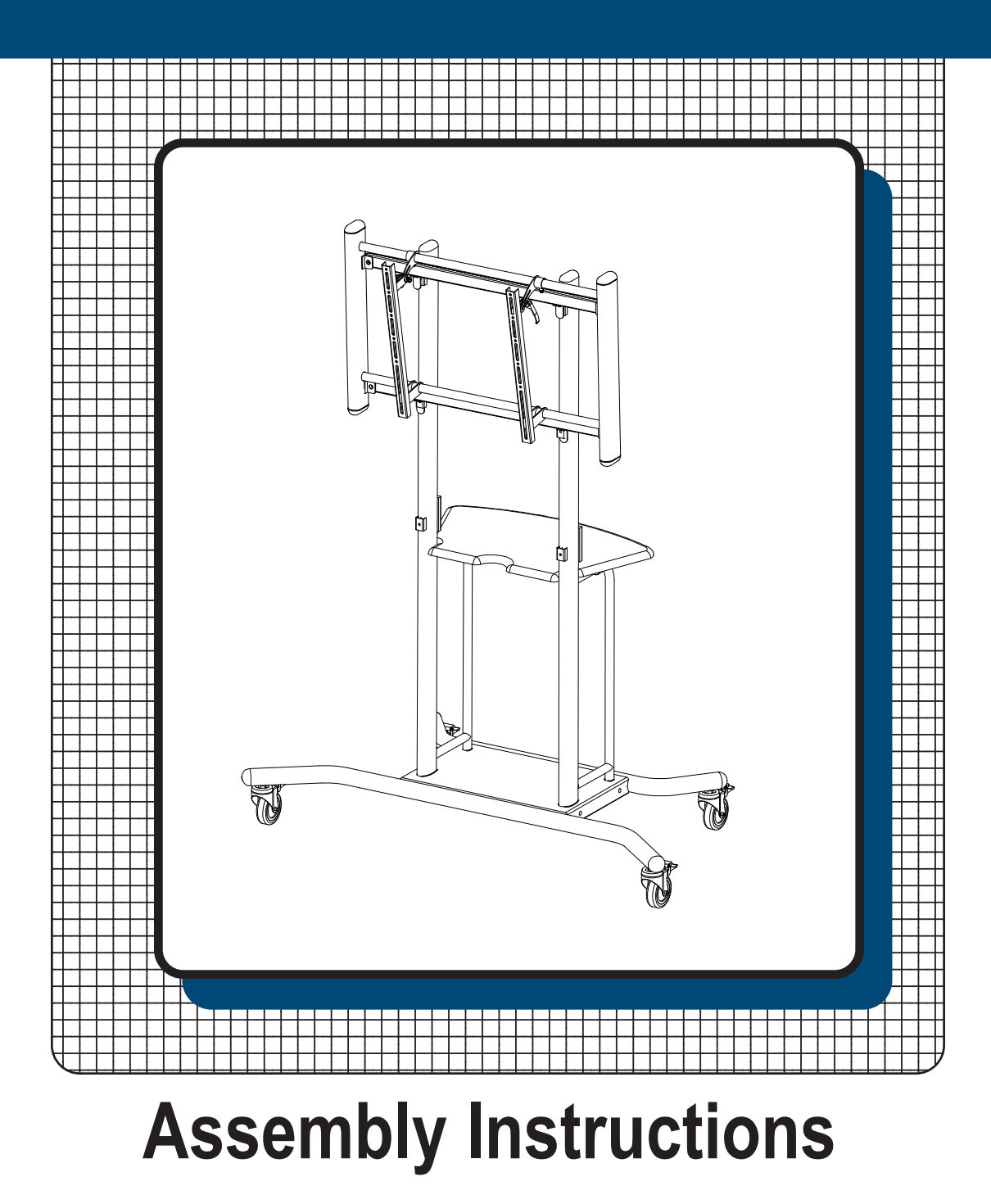

## **27650 Elevation Mobile TV Stand**

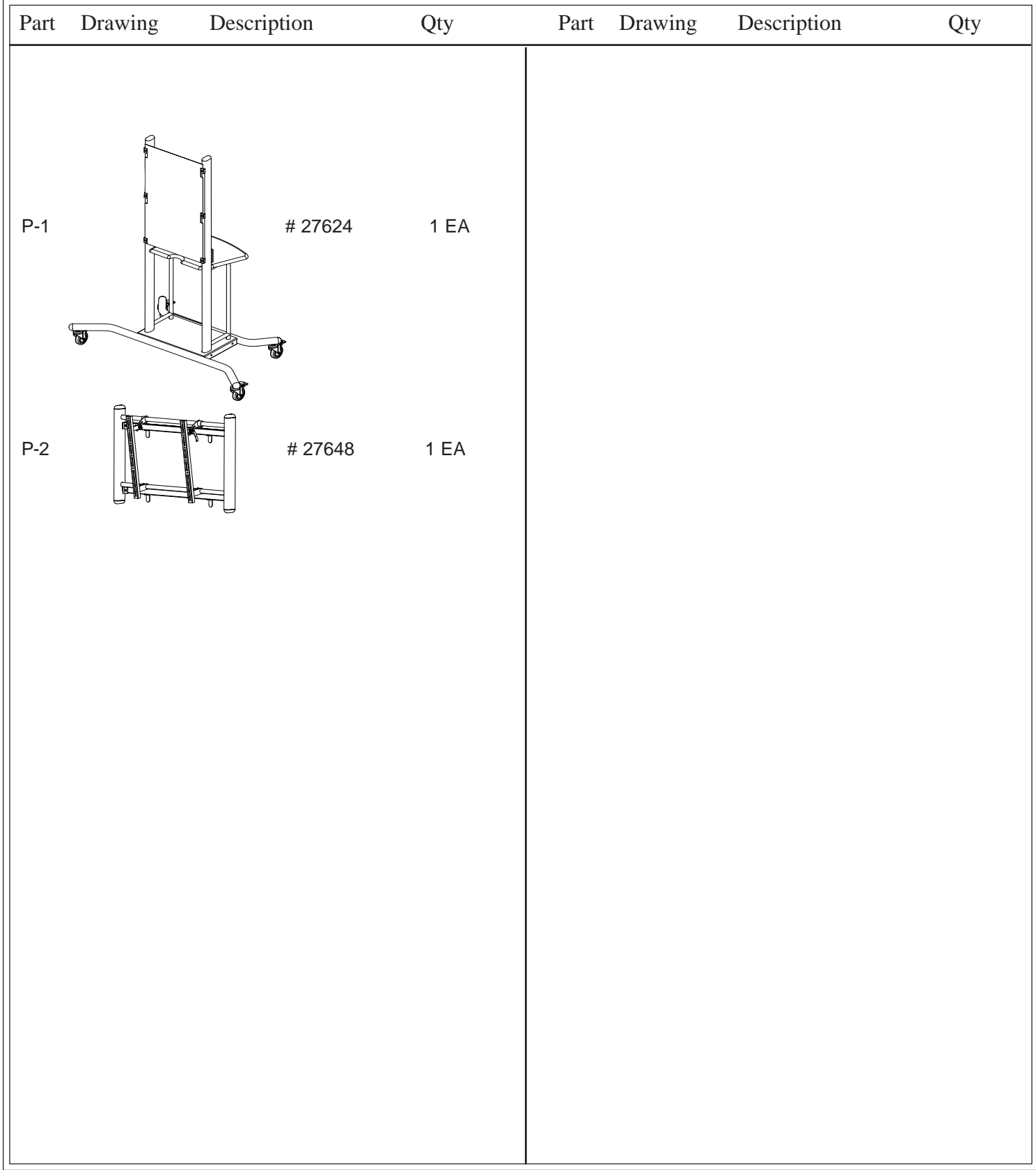

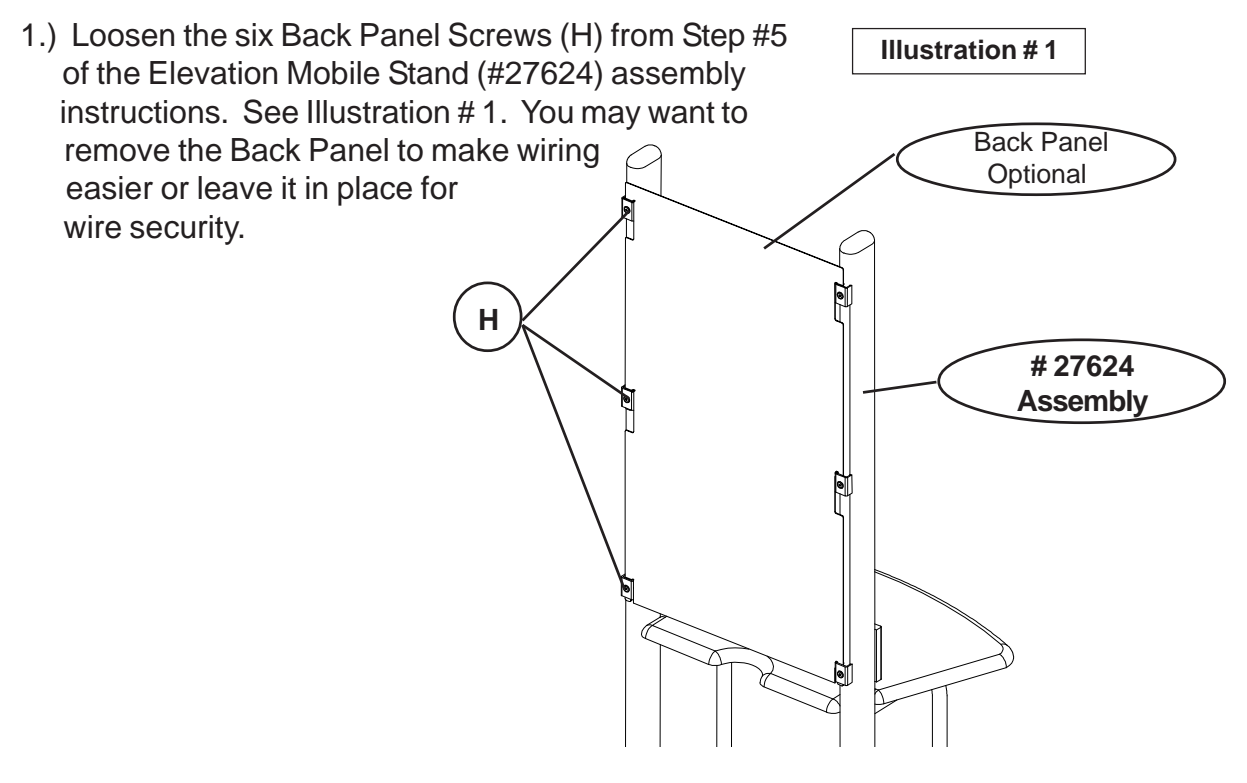

2.) Take the assembly from the end of Step #5 of the all Mount (#27648) and hook the four mount tabs that are on the back frame into the top four brackets that the Back Panel of # 27624 are hooked into. See Illustration # 2.

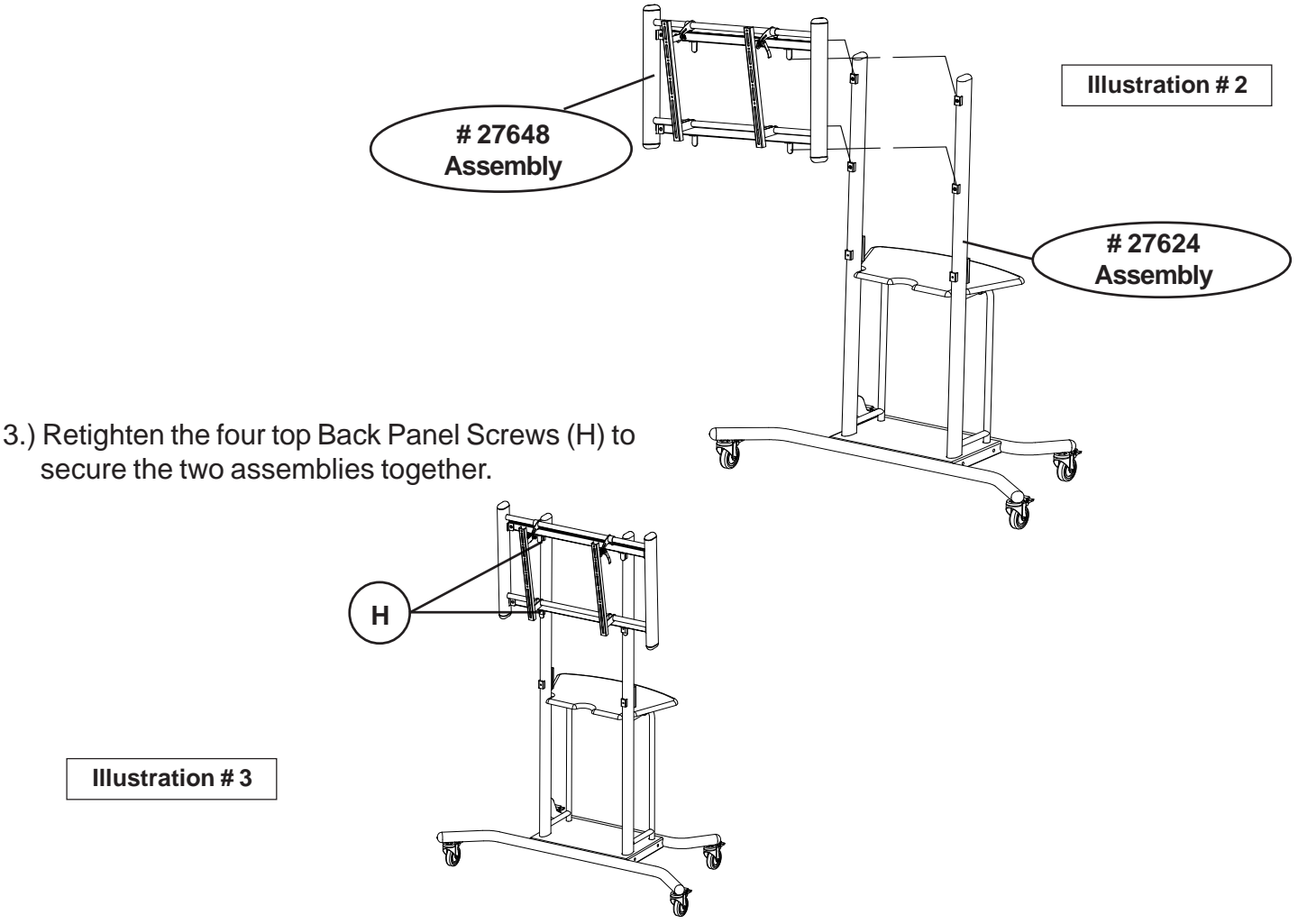